#### **Basics of Computer Literacy 50+ Sessions 2021**

## **(Virtual Program)**

This course was created for people aged 50+ who have a need to obtain or revise their own knowledge of using a personal computer and the Internet. As a result, the participants will be able to improve their own competencies and quality of life.

**The teacher:**ArtemCheremisinov IT specialist

(Narva Central Library)

**Module 1**

### **Lessons for Beginners (Computer Basics)**

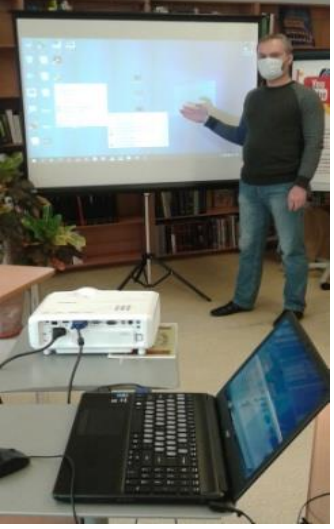

#### **Theory**

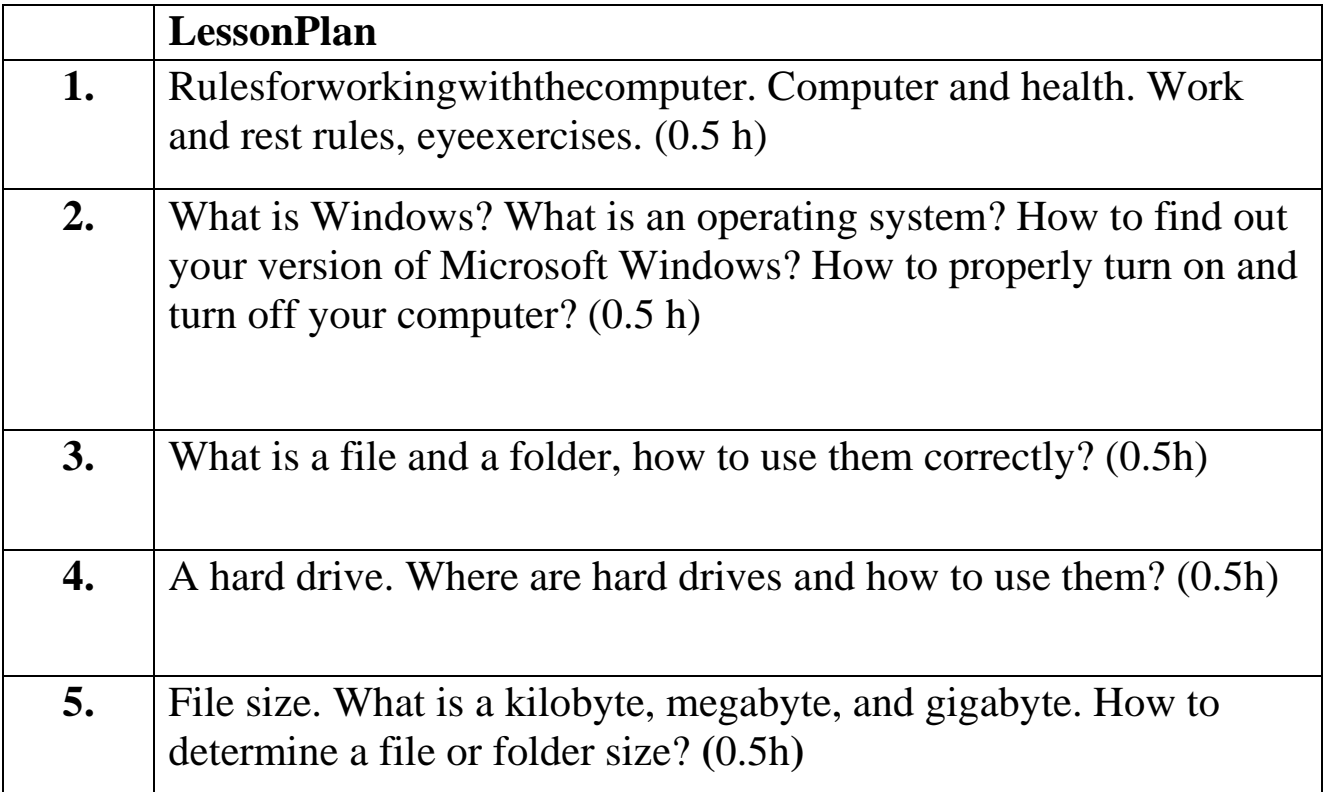

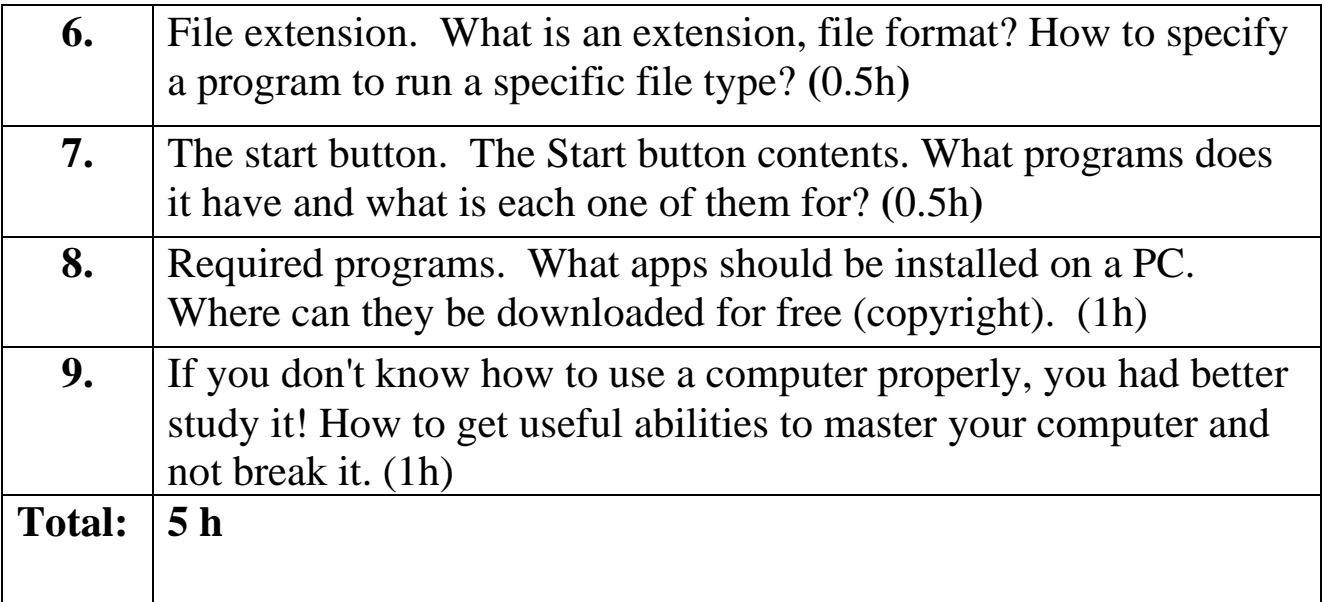

## **Practical Training**

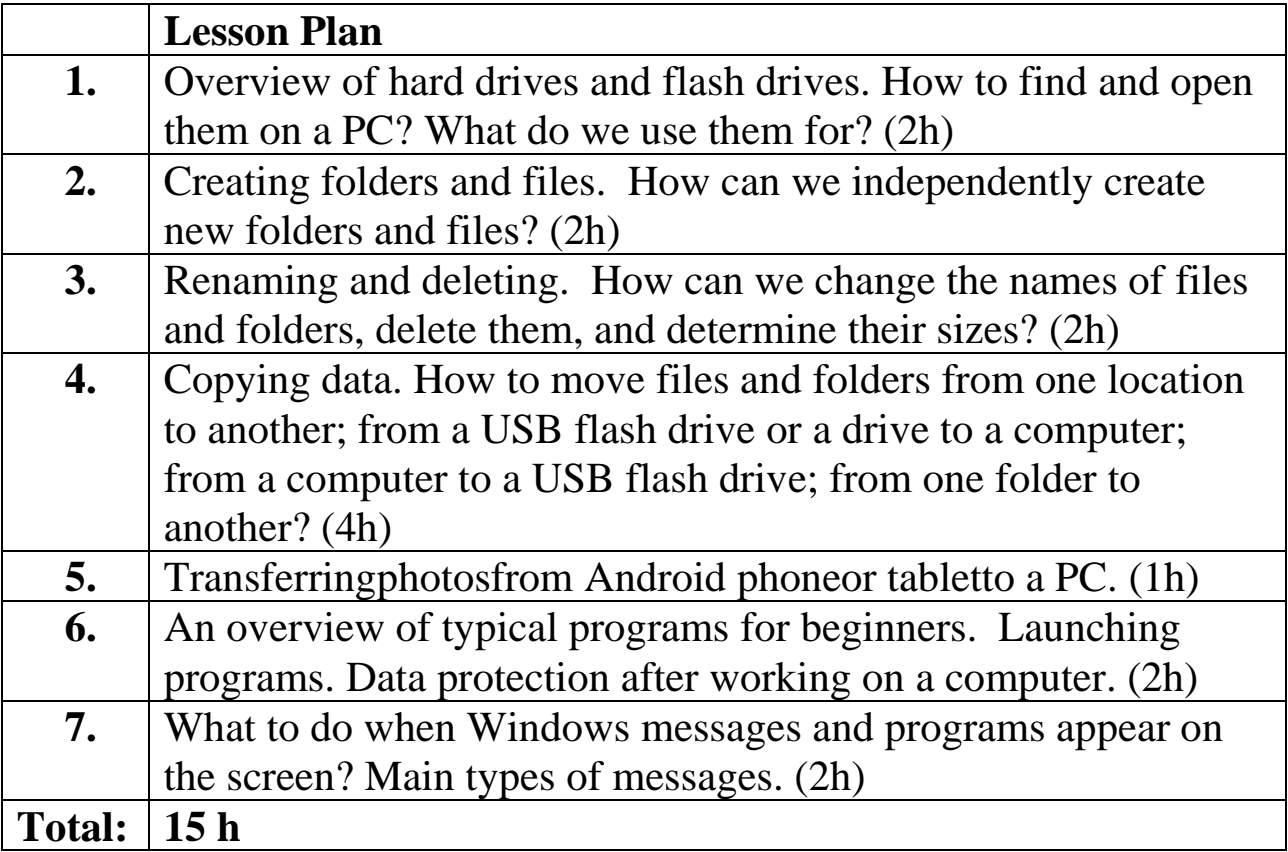

### **Module 2**

## **Internet Usage**

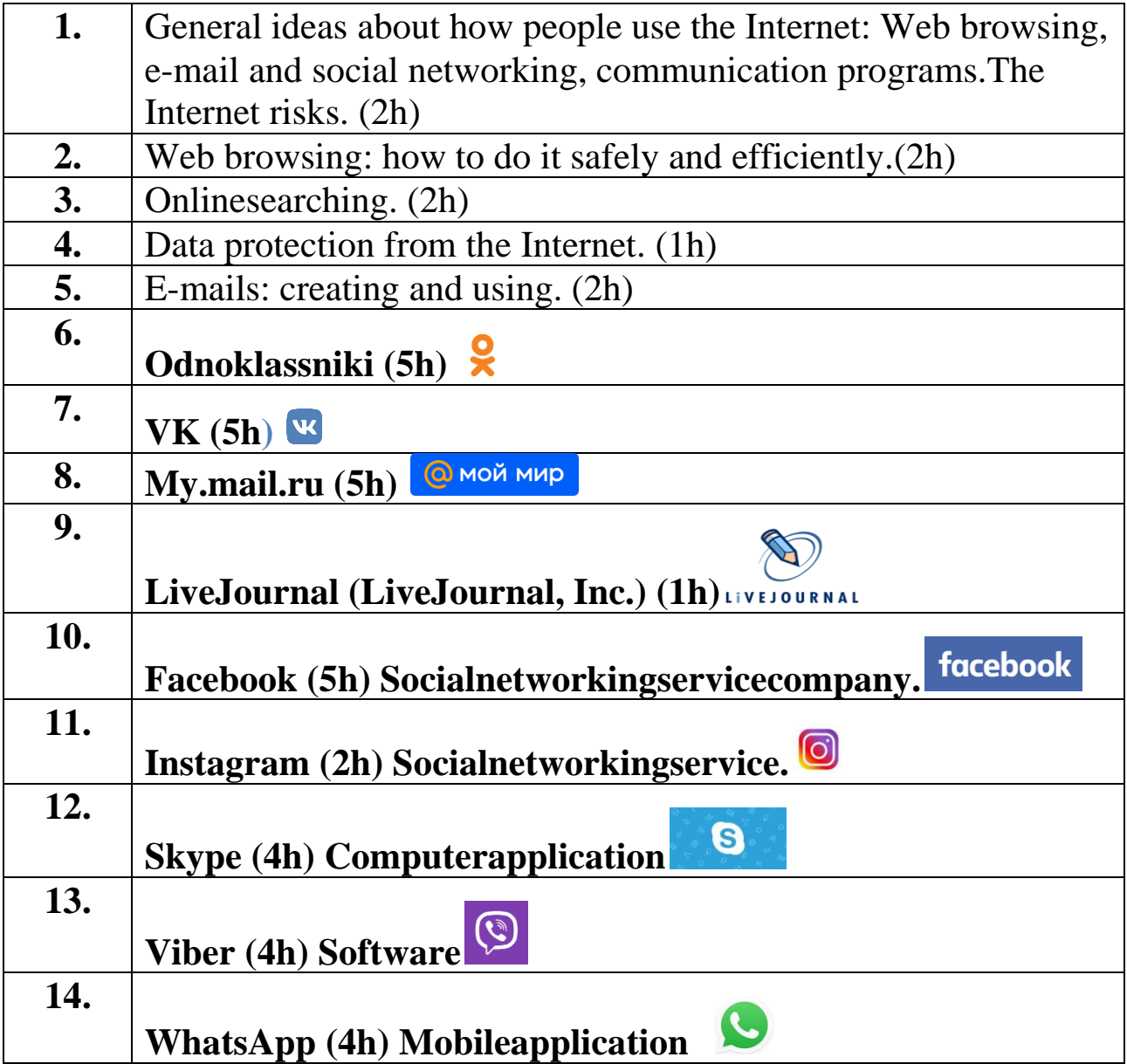

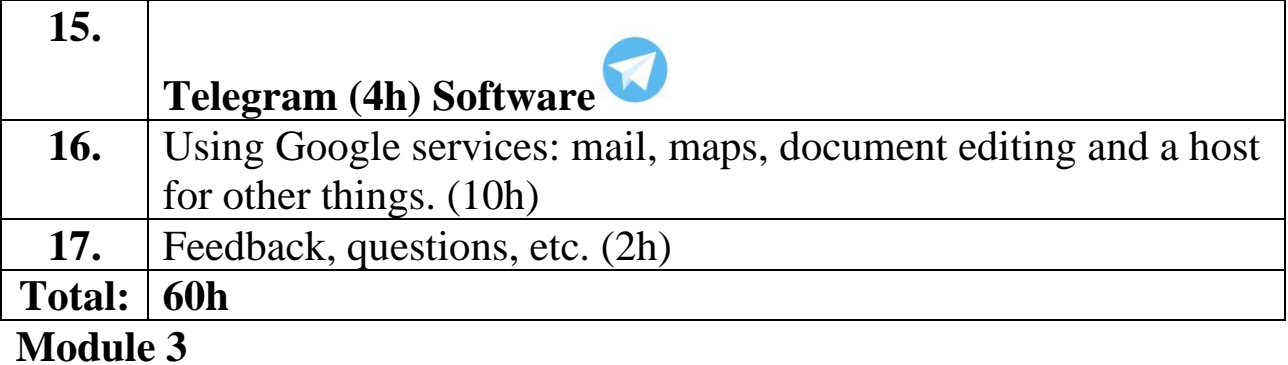

# **Windows Operation**

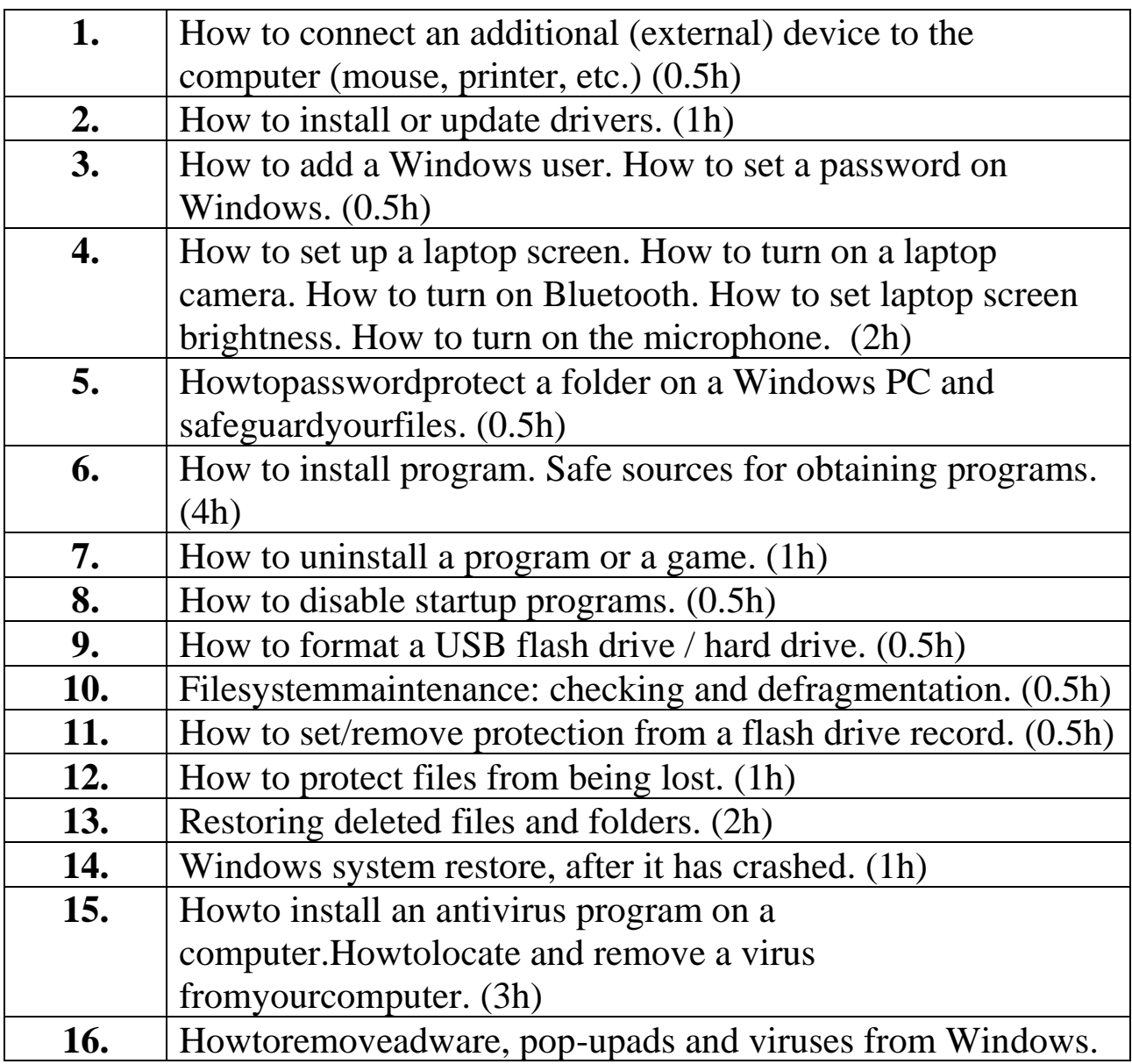

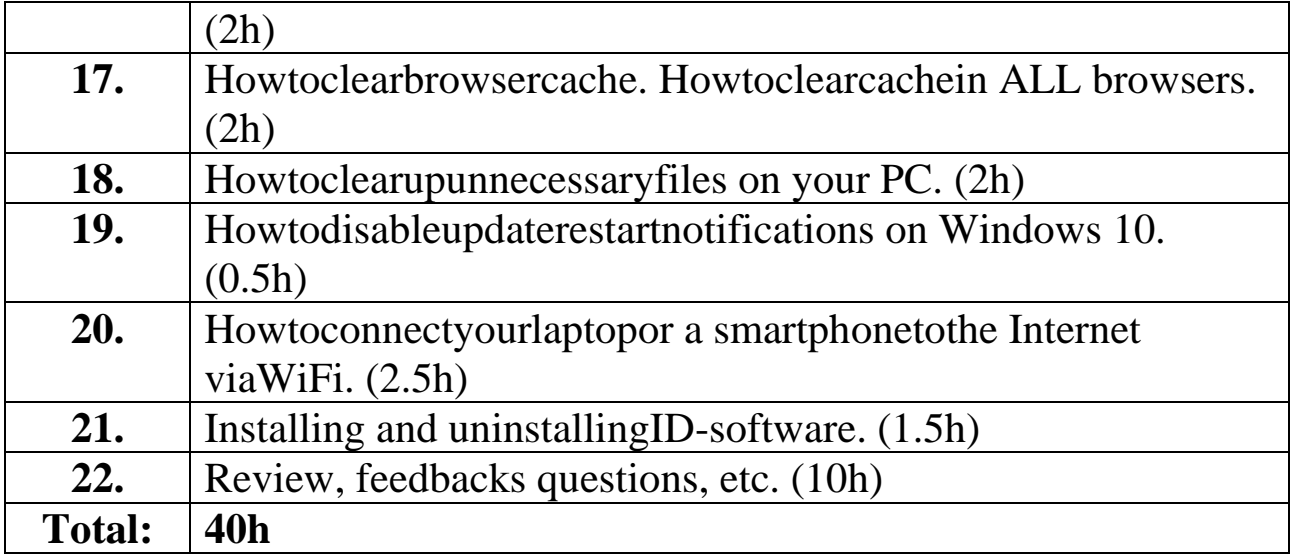